Олимпиада «Физтех» по физике 2022

Класс 10

## Вариант 10-02

Шифр (заполняется секретарём)

 $\lambda$ . Фейерверк массой  $m = 1$ кг стартует после мгновенной работы двигателя с горизонтальной поверхности, летит вертикально вверх и через  $T = 3c$  разрывается в высшей точке траектории на множество осколков, которые летят во всевозможных направлениях с одинаковыми по величине скоростями. Суммарная кинетическая энергия осколков сразу после взрыва  $K = 1800 \text{ }\mathrm{A}$ ж. На землю осколки падают в течение  $\tau = 10$  c.

1) На какой высоте *Н* взорвался фейерверк? через пакое время после взрадае перв<br>2) В течение какого промежутка времени с осколки будут падать на землю? Ускорение свободного падения g=10 м/с<sup>2</sup>. Сопротивление воздуха считайте пренебрежимо малым.

На гладкой горизонтальной поверхности расположен клин. Гладкая 2. наклонная поверхность клина образует с горизонтом угол  $\alpha$  такой, что  $\cos \alpha = 0, 6$ . Шайбе, находящейся на наклонной поверхности клина, сообщают некоторую начальную скорость  $V_0$  (см. рис.), далее шайба безотрывно скользит по клину и поднимается на максимальную высоту

 $H = 0, 2$  м. Масса клина в два раз больше массы шайбы. Ускорение свободного падения  $g=10$  м/с<sup>2</sup>.

1) Найдите начальную скорость  $V_0$  шайбы.

2) Найдите скорость  $V$  клина, в тот момент, когда шайба вернется в точку старта на клине. Массы шайбы и клина одинаковы.

3. По внутренней поверхности проволочной сферы равномерно движется модель автомобиля. Движение происходит в горизонтальной плоскости большого круга. Сила, с которой модель действует на сферу, в два раза больше силы тяжести, действующей на модель. Модель приводится в движение двигателем. Силу сопротивления считайте пренебрежимо малой.

1) Найдите ускорение а модели.

2) Вычислите минимальную допустимую скорость  $V_{MN}$  равномерного движения модели по окружности

в плоскости большого круга, составляющей с горизонтом угол  $\alpha = 45^\circ$ . Коэффициент трения скольжения шин по поверхности сферы  $\mu = 0.8$ , радиус сферы  $R = 1$ м. Ускорение свободного падения  $g=10$  M/c<sup>2</sup>.

Фодин моль одноатомного идеального газа участвует в цикле 1-2-3-1 (см. рис.), участок 1-2 - дуга окружности с центром в точке 4. Считать заданными давление  $P_1$  и объём  $V_1$ .

- 1) Какое количество  $Q$  теплоты подведено к газу в процессе расширения?
- 2) Найдите работу  $A$  газа за цикл.

3) Найдите КПД  $\eta$  цикла.

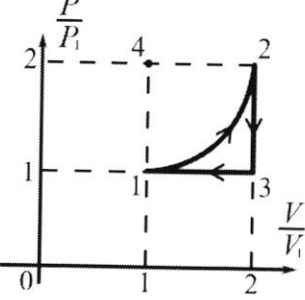

S Заряд  $Q$  >0 однородно распределен по сфере радиуса  $R$ . В первом опыте на расстоянии  $3R$ от центра сферы помещают небольшой по размерам шарик с зарядом  $q$  >0.

1) Найдите силу  $F_1$ , действующую на заряженный шарик.

Во втором опыте заряд  $q$  однородно распределяют по стержню длины  $R$ , стержень помещают на прямой, проходящей через центр заряженной сферы. Ближайшая к центру сферы точка стержня находится на расстоянии  $3R$  от центра.

2) Найдите силу  $F_2$ , с которой заряженный стержень действует на заряженную сферу.

Bce силы, кулоновских, считайте кроме пренебрежимо малыми. Коэффициент пропорциональности в законе Кулона  $k$ . Явлениями поляризации пренебрегите.

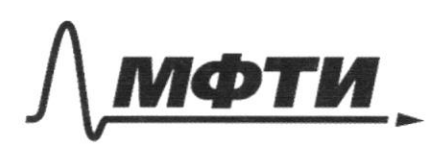

«МОСКОВСКИЙ ФИЗИКО-ТЕХНИЧЕСКИЙ ИНСТИТУТ (НАЦИОНАЛЬНЫЙ ИССЛЕДОВАТЕЛЬСКИЙ **УНИВЕРСИТЕТ»** 

ШИФР

(заполняется секретарём)

ПИСЬМЕННАЯ РАБОТА

Rockenbry greigepbepe bzopbarch b backen rouse Tpackfoping on Son Henryburken orronmons nobeportunere. Paccurarpro ocnorum. No yourburn oncu refort cullerot ognavarabyno no moggapo enopocto apazy nouse bzpouber. Tax ke  $\sum m_i \frac{v_0^2}{2} = K - \omega$  yello buno. For substant pabelected usk no upegcrabus, kan  $\frac{v_0^2}{2}$   $\leq$   $w_1$  = k,  $\frac{v_0^2}{2}$  - coust, = >  $w_1 \frac{v_0^2}{2}$  = k - orcoga inxtrus reactiva exopports hactung upu bzpock!  $1. \frac{16}{7}$  = 1800 px =>  $V_0^2$  = 3600 m<sup>2</sup> =>  $V_0$  = 60 m/c. Oneburgneo 40 Donaky 40 naconya retegal bbepx, nagaer gonsure been a novemya reregue bruz messoire l'eero.  $\alpha \in [3, 3]$  $\sqrt{19}$  $-W_{0}sin\frac{1}{2}+\frac{gt^{2}}{2}=Hcos\frac{gt^{2}}{2}-\frac{1}{2}sin\frac{1}{2}+Hcos\frac{1}{2}$ 747"+", rax max JD > Ussind, D = Ussing + 2g M =) Vosind + VU3sin22+2911 Houronbray  $\overbrace{str} \quad \overbrace{d\overline{d}}^{\overbrace{d\overline{r}}} = \frac{v_0}{g} \cos{\overline{d}} + \frac{v_0 \sin{\overline{d}} \cos{\overline{d}}}{g \sqrt{v_0^2 \sin^2{\overline{d}} + 2gH}} = 0. \text{ [} \overbrace{w_0 \sqrt{2}} = \overbrace{pewewq}$  $=$  20  $-y\sqrt{235}i\sqrt{d}+24H=Usin\pm2\$ indeo  $14 \sqrt{v_0^2 sin^2 \frac{1}{2}+z_0^2}$  $v_0^2sin^2\!x+2yHzv_0^2sin^2\!x-1zcos\!x=0$ 

□ черновик И чистовик (Поставьте галочку в нужном поле)

0) gorazario. Baucey, now novemya, koropan nonerena beprincipaux bbepx, repez menoropoe bpend to onaxera 6 round bzsouba, a coperano manpal rennoù le sporadonores mour nangabrennen Rouse 2000 om Syger gbiratul Tour Xe, non ryeder, whereburn bepresentena bus. Dognacy bpenne nonèra rycna, no res ébuiero bunz za t. Hagarting trate . Tak ke, music who is viewely ige 4- bucora, ma noropagno nognerea nycan, nones ebiunt bbepx, ornocuted no tourn  $69,0006$ u .  $h = 180u = 59\frac{(\frac{18}{5})^{2}}{2} = h \infty 311 = h \infty 12 = 12c$ Peter P.s. tro le curvoir go odselbremme po ymenenum 200 boupoca y yemenin cuobo JOC, FOR 450 to lawsom for. Ro yourbuse, gencybepx bepbanae repez T23. 6 borreneñ rouan rparargenn. tro javourna, uno on croppoban co  $245u.$  2>  $t_1 = \frac{-v_0 + \sqrt{v_0^2 + 29}u^2}{0}$  =  $(\sqrt{485}-6)e.$ Ober: 1) M=45m, 2) +,= (145-6)c.

■ чистовик □ черновик (Поставьте галочку в нужном поле)

Rockonony N  $\overline{c}$ ma  $\epsilon$  $\circ$ Fy-yearsporexans  $4\pi \frac{v_{\text{min}}^2}{D} = \frac{52}{2} = \frac{64}{4} \frac{v_{\text{min}}}{D} - \frac{52}{2} \frac{v_{\text{max}}}{D}$  $F_3$  =  $m \frac{V_{min}}{R}$  $1F_{9}cos 45^{\circ}$  =  $141$  $\frac{U_{min}}{R} = \frac{\sqrt{2}}{2} + \mu$  $+\mu \frac{3}{2}g$  $\bar{\phantom{a}}$  $LN = F_{q}$   $mg\cos 45^\circ$  $rac{600}{8-552}$  $V_{min} = 1$  $g_{R}$   $\frac{M}{M}$  $\sqrt{2}$  $= \sqrt{10 - \frac{2052}{40 - 2552}}$  $40.52$  $\frac{20052}{40-25}$  $\sum$  $\epsilon$ Orber: 1/2g 2)  $\sqrt{\frac{4052}{8-552}}$ P.s. bowupone bepx 40000 FORMY, FOUR generale manning are cula Texecru ram bound ria orporta upoeger blepsmen rouse, bocromoney ona up re spo dre ret □ черновик **И** чистовик Страница №  $\geq$ (Поставьте галочку в нужном поле) (Нумеровать только чистовики)

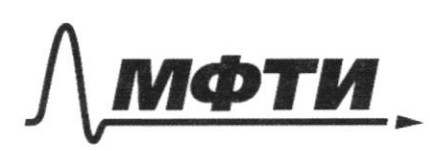

«МОСКОВСКИЙ ФИЗИКО-ТЕХНИЧЕСКИЙ ИНСТИТУТ (НАЦИОНАЛЬНЫЙ ИССЛЕДОВАТЕЛЬСКИЙ<br>УНИВЕРСИТЕТ)»

ШИФР

(заполняется секретарём)

## **ПИСЬМЕННАЯ РАБОТА**

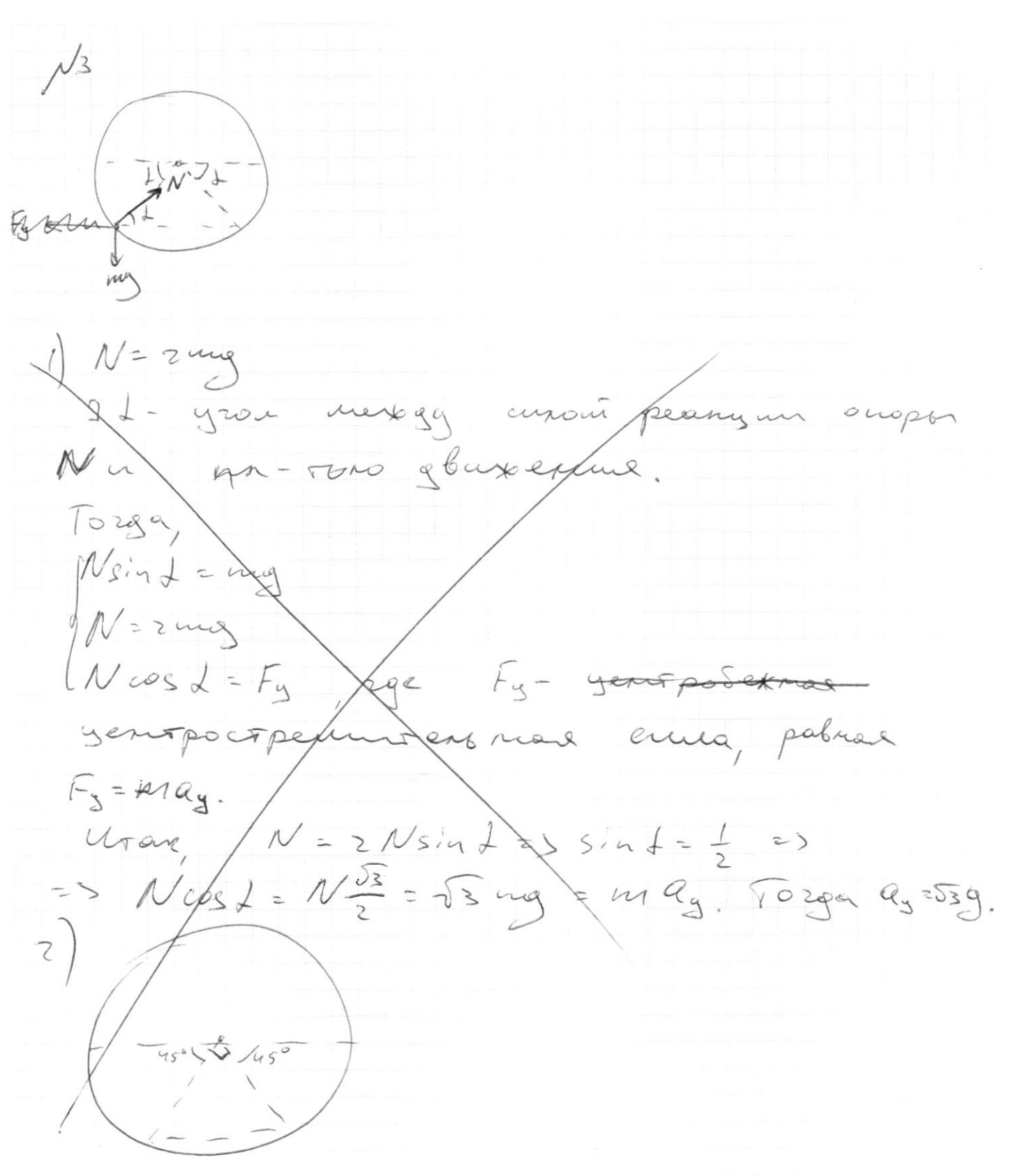

 $\mu$ 2) Parsona A portions mocyagu russie un  $0 - \rho a$  $A = P_i V_i - \frac{x}{4} P_i V_i = P_i U_i (1 - \frac{x}{4})$ 1) Recreating  $Q=\frac{1}{2}\partial P_{\Delta}\nabla+\hat{A}^{T}e_{3\alpha},$  $2qQ$ rcuesino po nogagn  $\frac{1}{2} \mathcal{D}R(T_2 - T_1) + (2P_1U_1 - \frac{\overline{H}}{H}A_1U_1)$  $\omega$  $T_1 = \frac{P_1 V_1}{P_2}$  $T_2 = \frac{4P_1V_1}{2R}$ =>  $Q = \frac{3}{7}$   $3R(\frac{4P_1V_1}{3R} - \frac{P_1V_1}{2R}) + (2P_1V_1 - \frac{8}{4}P_1V_1)$  $= 12 P_1 U_1 + \frac{3 P_1 U_1}{2} + \frac{4 P_1 U_1}{2} - \frac{52 P_1 U_1}{2} = (3 - \frac{\pi}{4}) P_1 U_1$  $A_r = P_{l}U_{l} (1-\frac{x}{y})$ <br>  $Q = P_{l}U_{l} (\frac{x}{z} - \frac{y}{z})$  $\gamma$  = -Orbes: 1) O=  $(\frac{13}{2} - \frac{5}{4})$  P, U, ; 2) A= P, V, (-2);  $3)$   $\nu = \frac{1}{13}$ ■ чистовик □ черновик

(Поставьте галочку в нужном поле)

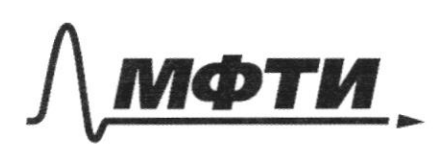

**МОСКОВСКИЙ ФИЗИКО-ТЕХНИЧЕСКИЙ ИНСТИТУТ** (НАЦИОНАЛЬНЫЙ ИССЛЕДОВАТЕЛЬСКИЙ УНИВЕРСИТЕТ)»

ШИФР

(заполняется секретарём)

## ПИСЬМЕННАЯ РАБОТА

respense raycca, VIKQ= E(==)-15.922 => E(3R) = k - P => ma mapure 3apega una F=Kag dyget  $\left( \begin{array}{c} 2 \end{array} \right)$ ∍£ Rockonbry us gen toban  $cc$  $PQ$ bogen or buil noropoli corop  $39: \lambda = \frac{9}{8}$ russe  $J\omega$ ero Gepxent Mero genico  $\frac{1}{2}$  $By27$  $F = \int E(r) \lambda dr = kQ\lambda \int_{r^2}^{dr}$  $\angle CA$   $\left(-\frac{1}{\sqrt{R}}\right)$  $= kQ\lambda + 2R = kQq$ Ober: 1)  $k \frac{qQ}{3R^2} - z$ )  $k \frac{qQ}{12R^2}$ 

schonburg Manusia manison  $2m$  $= 2$ pazzor S n SQ yenoper  $rac{L}{\cos 1}$ anación Krin  $V_0$  cos  $\neq \Rightarrow 30$ bonnegar  $\frac{1405}{2}$  = 2 yrs H + 3 yrs (Voces 2)  $2\frac{2}{3}$   $10^3$  cos  $3 - 10^2$   $\left(1 - \frac{24}{100}\right)$  = 29 M  $\alpha$  $\geq$  $rac{1000}{73}$  $5-34$ <br> $5-25$ <br> $7-325$ <br> $7-34$ <br> $7-4$ <br> $7-4$ <br> $7-4$ <br> $7-4$ <br> $7-4$ <br> $7-4$  $\frac{2\pi}{c}$ Man  $\overline{z}$  $6$ Ry  $\frac{1}{2}$   $\frac{1}{2}$ amaison are  $6800$ nymere  $rac{10}{5}$   $4\frac{1}{5}$  $cos^2$  $\frac{1}{2}$ Obe  $\sqrt{2}$ 567/96 l<br>C

□ черновик ■ чистовик (Поставьте галочку в нужном поле)

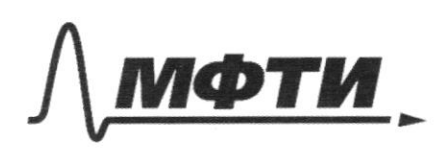

«МОСКОВСКИЙ ФИЗИКО-ТЕХНИЧЕСКИЙ ИНСТИТУТ (НАЦИОНАЛЬНЫЙ ИССЛЕДОВАТЕЛЬСКИЙ УНИВЕРСИТЕТ)»

ШИФР

(заполняется секретарём)

## ПИСЬМЕННАЯ РАБОТА

3Cfgne Hannay ua  $$4h$  $+$ 418H  $29c$  $\rightarrow$  $\sigma_{\mathcal{A}}$  $rac{1}{25}$ Pattis  $\overline{\kappa}$ us  $\overline{\mathcal{C}}$  $J48F$ 20 puzo  $k\propto$  $\leftrightarrow$ cuo maredon  $OCF$ в na  $6\cos\theta$  $241$ aana norga bacore  $\frac{1}{2}$  $25$  $\overline{\mathcal{M}}_{\ell}$  $\sqrt{2}$ zgg  $3 - 4$  $mgM_{e}$  $(\sqrt{35.221})^{11}$  m = 5  $mgM =$  $\Rightarrow$ ocho, de my  $\mathcal{Q}_\eta$ un O. gbaygane uno po  $206$ Egger radoù pocto ogues  $\sim$  $\frac{1}{1}$  $\ell$  $V_{1} = V_{0} \cot \frac{1}{53} = \frac{5}{2}$  $370$  $5e$ Ч€. man Son b ronge. Kycto mopocro  $m\frac{U_1}{2}$  =  $m\underline{V}$ ma H +  $m v_2^2$ 

□ черновик □ чистовик (Поставьте галочку в нужном поле)

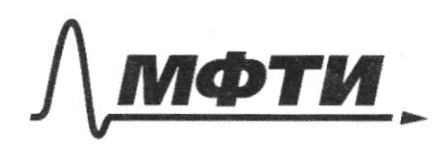

«МОСКОВСКИЙ ФИЗИКО-ТЕХНИЧЕСКИЙ ИНСТИТУТ (НАЦИОНАЛЬНЫЙ ИССЛЕДОВАТЕЛЬСКИЙ)<br>УНИВЕРСИТЕТ)»

ШИФР

(заполняется секретарём)

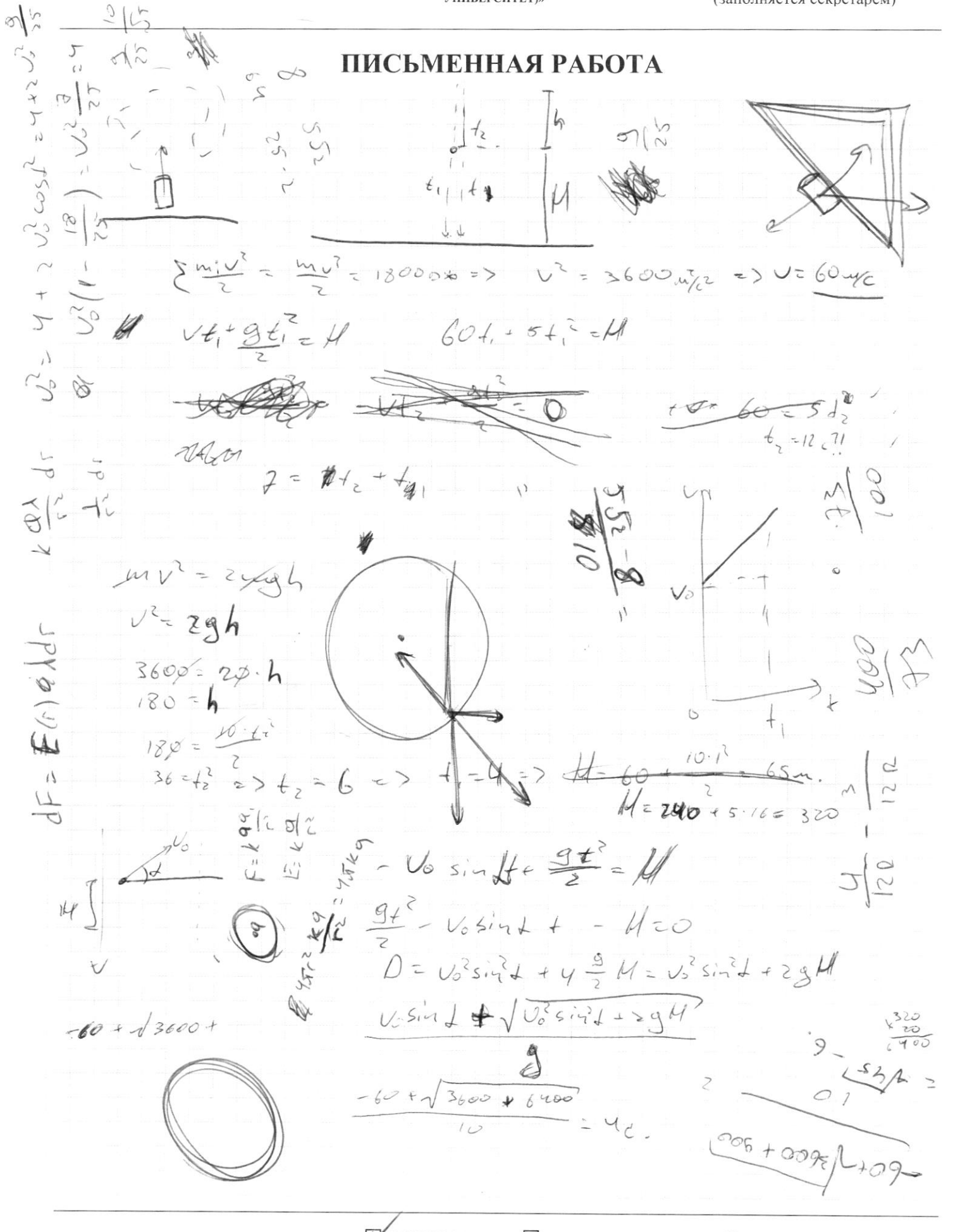

У черновик □ чистовик (Поставьте галочку в нужном поле)

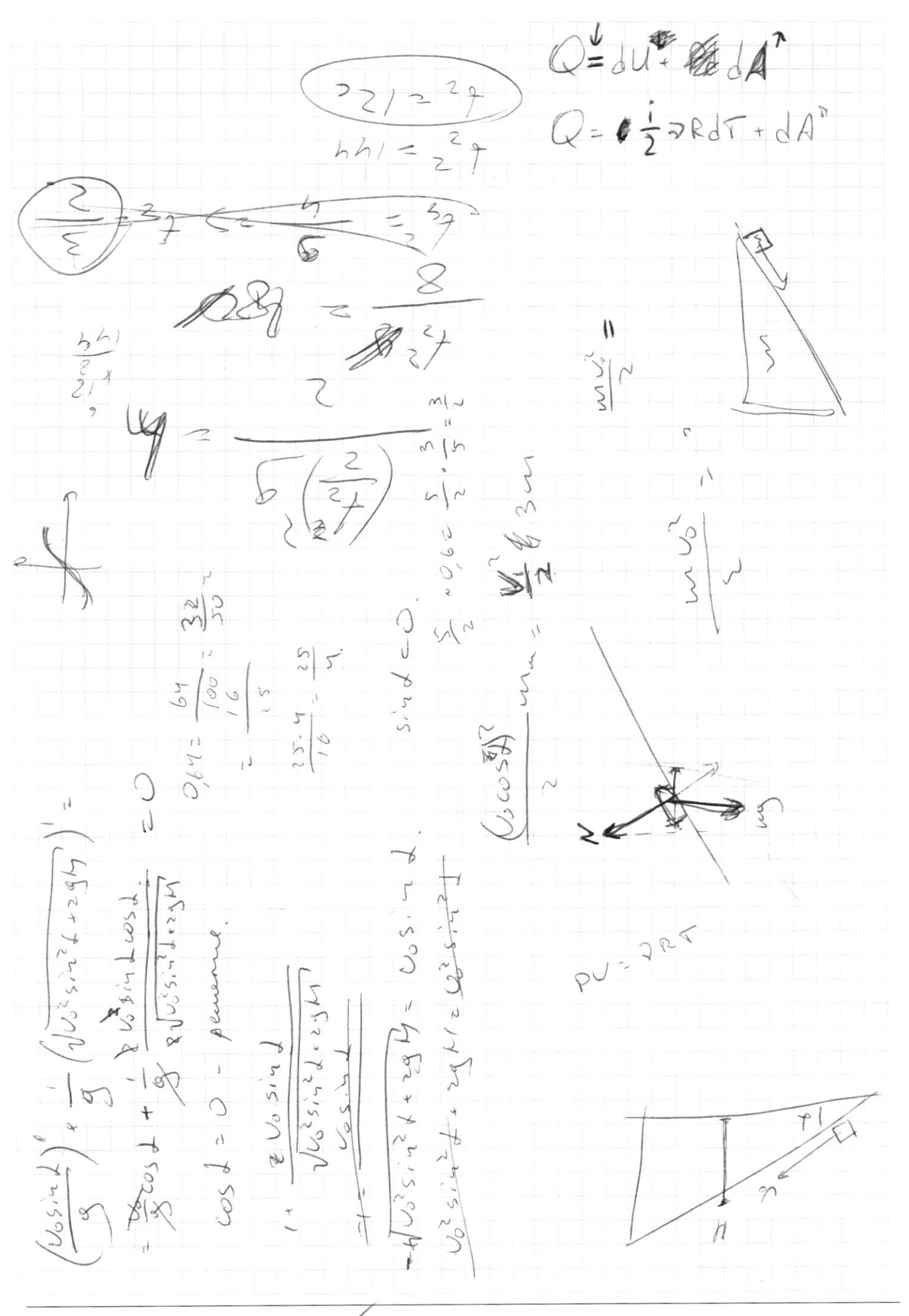

№ черновик □ чистовик (Поставьте галочку в нужном поле)

Страница  $\mathcal{N}_{\!\!\!\!\!\!\!\!\!\!\!\!\ {}^{\scriptstyle \circ} \mathcal{D}}$  (Нумеровать только чистовики)